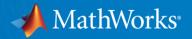

# Parallel Computing Hands-On Workshop

**MathWorks** 

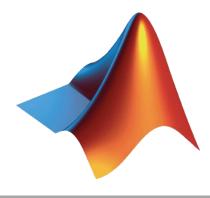

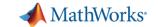

### Agenda

- Part I Parallel Computing with MATLAB on the Desktop
  - Parallel Computing Toolbox
- Part II Scaling MATLAB to HPC
  - MATLAB Parallel Server

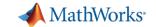

# Why parallel computing?

- Save time and tackle increasingly complex problems
  - Reduce computation time by using available compute cores and GPUs
- Why parallel computing with MATLAB and Simulink?
  - Accelerate workflows with minimal to no code changes to your original code
  - Scale computations to clusters and clouds
  - Focus on your engineering and research, not the computation

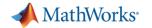

# Benefits of Parallel Computing

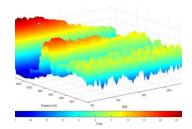

**Automotive Test Analysis** 

Validation time sped up 2X Development time reduced 4 months

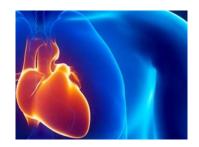

Heart Transplant Study
Process time sped up 6X
4-week process reduced to 5 days

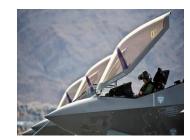

**Discrete-Event Model of Fleet Performance** 

Simulation time sped up 20X Simulation time reduced from months to hours

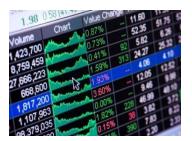

**Calculating Derived Market Data** 

Updates sped up 8X Updates reduced from weeks to days

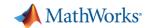

# Optimizing before parallelizing

Profiler

**PROFILER** 

1. Find bottlenecks

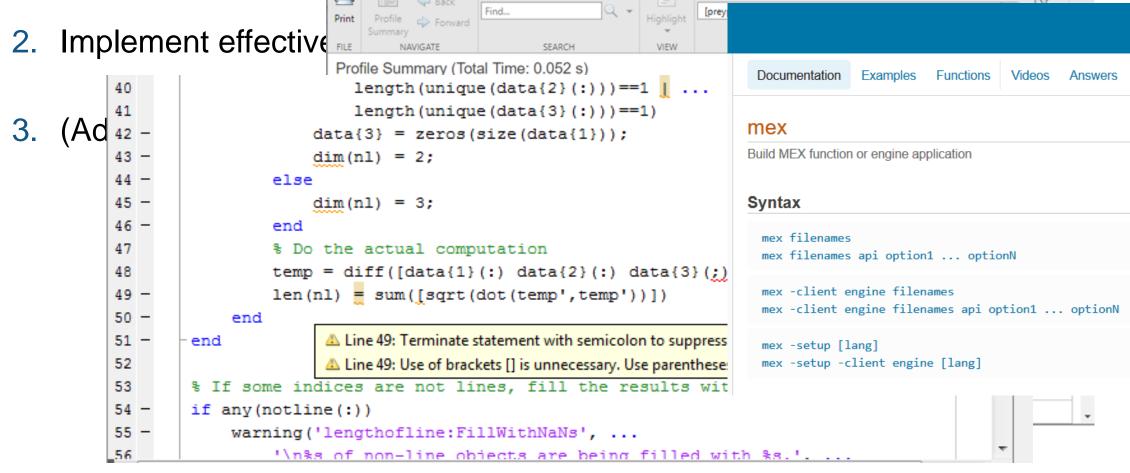

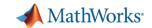

# Multicore computing options for MATLAB

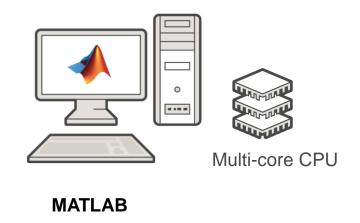

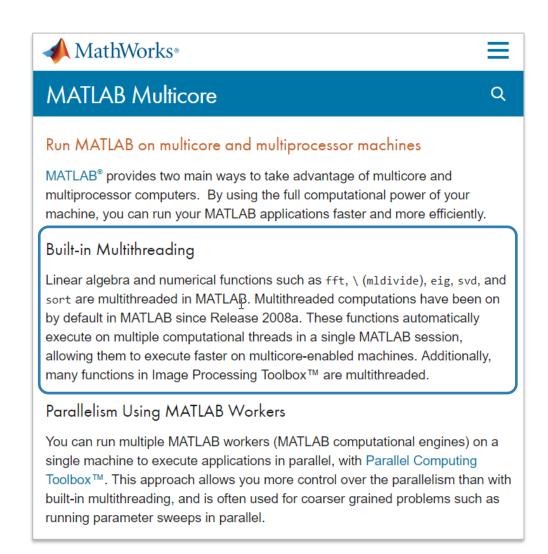

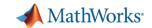

# Multicore computing options for MATLAB

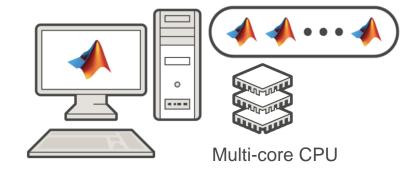

MATLAB
Parallel Computing Toolbox

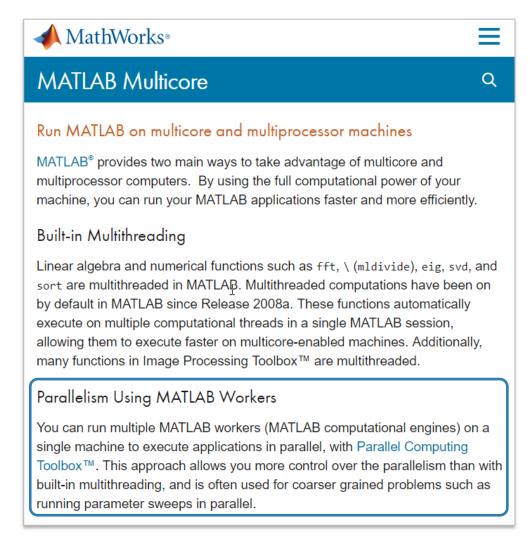

### MATLAB multicore

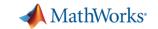

# Compute 40,000 iterations van der Pol Equation study with parfor

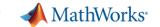

### Agenda

- Utilizing multiple cores on a desktop computer
- Accelerating applications with NVIDIA GPUs
- Scaling up to cluster and cloud resources
- Tackling data-intensive problems on desktops and clusters
- Summary and resources

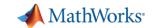

# Utilizing multiple CPU cores

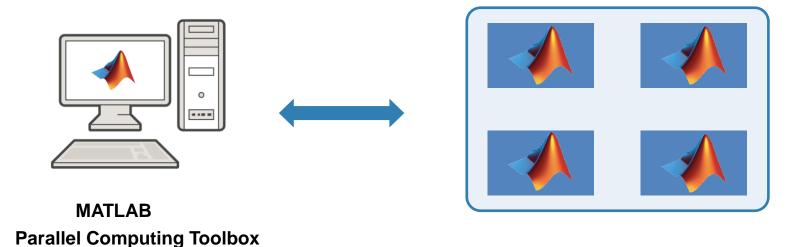

**Workers** 

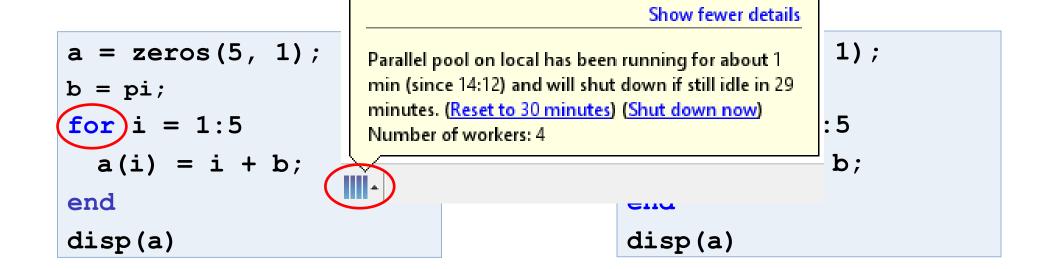

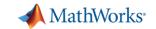

# Scaling MATLAB applications and Simulink simulations

# Use Ease of

### **Automatic parallel support in toolboxes**

Common programming constructs

Advanced programming constructs

**Greater Control** 

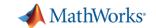

### Automatic parallel support (MATLAB)

### Enable parallel computing support by setting a flag or preference

### **Image Processing**

Batch Image Processor, Block Processing, GPU-enabled functions

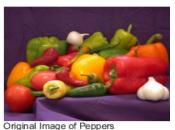

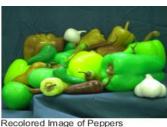

### **Statistics and Machine Learning**

Resampling Methods, k-Means clustering, GPU-enabled functions

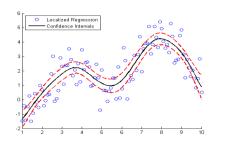

### **Deep Learning**

Deep Learning, Neural Network training and simulation

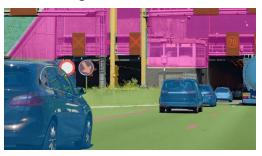

### **Signal Processing and Communications**

GPU-enabled FFT filtering, cross correlation, BER simulations

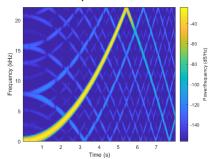

### **Computer Vision**

Bag-of-words workflow, object detectors

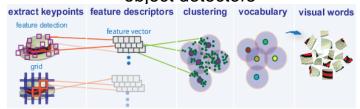

### **Optimization and Global Optimization**

Estimation of gradients, parallel search

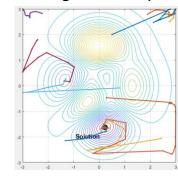

Other automatic parallel supported toolboxes

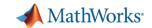

# Automatic parallel support (Simulink)

### Enable parallel computing support by setting a flag or preference

### **Simulink Design Optimization**

Response optimization, sensitivity analysis, parameter estimation

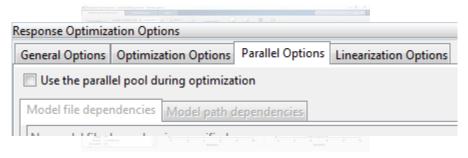

### **Communication Systems Toolbox**

GPU-based System objects for Simulation Acceleration

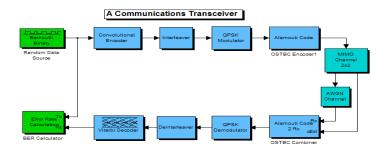

### **Simulink Control Design**

Frequency response estimation

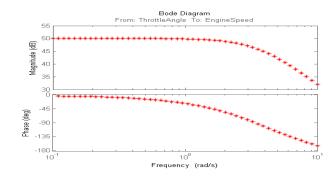

### Simulink/Embedded Coder

Generating and building code

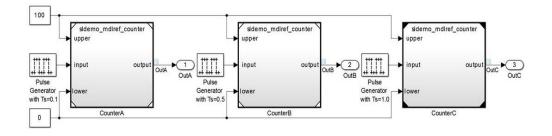

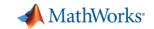

### Scaling MATLAB applications and Simulink simulations

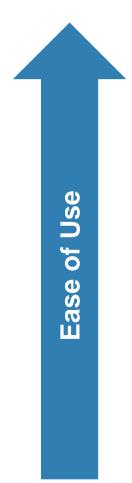

Automatic parallel support in toolboxes

### **Common programming constructs**

(parfor, parfeval, ...)

Advanced programming constructs

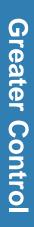

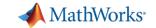

- Run iterations in parallel
- Examples: parameter sweeps, Monte Carlo simulations

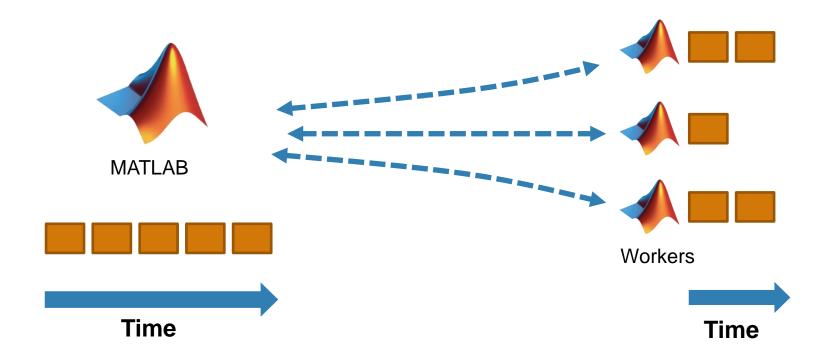

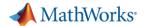

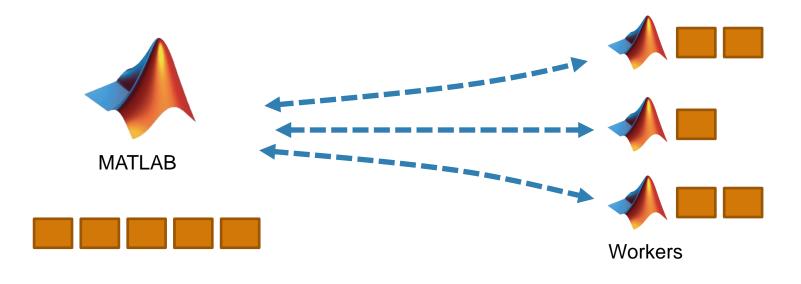

```
a = zeros(5, 1);
b = pi;
for i = 1:5
  a(i) = i + b;
end
disp(a)
```

```
a = zeros(5, 1);
b = pi;
parfor i = 1:5
   a(i) = i + b;
end
disp(a)
```

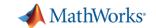

```
a = zeros(5, 1);
                                                                                                                          No warnings found.
        b = pi;
                                                                                                                          (Using Default Settings)
3
4
       Eparfor i = 1:5
              a(i) = i + b;
5
        end
        disp(a)
        a = zeros(5, 1);
        b = pi;
3
       Eparfor i = 2:6
              a(i) = \underline{a}(i-1) + b;
                                                           Line 4: In a PARFOR loop, variable 'a' is indexed in different ways, potentially causing dependencies between iterations.
5
        end
        disp(a)
```

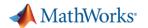

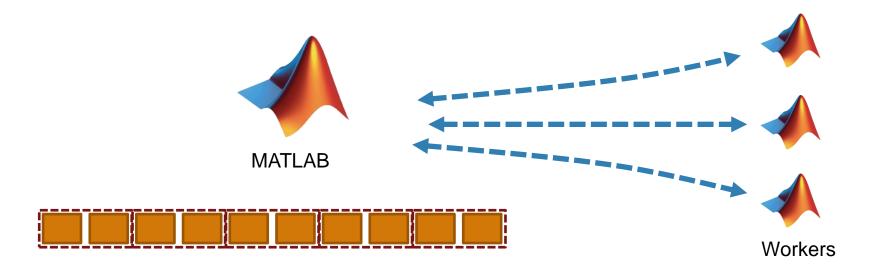

```
a = zeros(10, 1);
b = pi;

parfor i = 1:10
   a(i) = i + b;
end
disp(a)
```

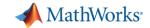

### Optimizing parfor

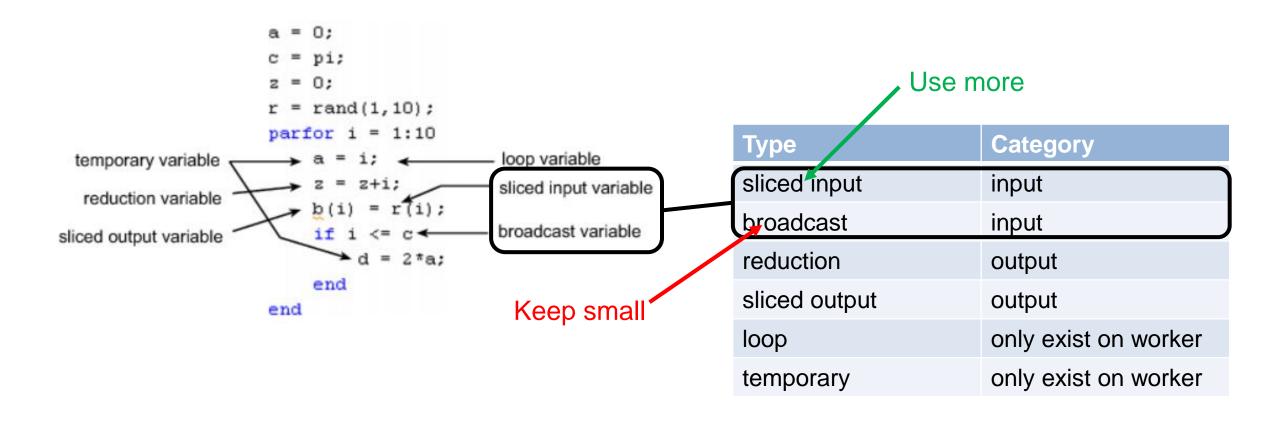

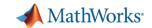

### Parallelism using parfeval

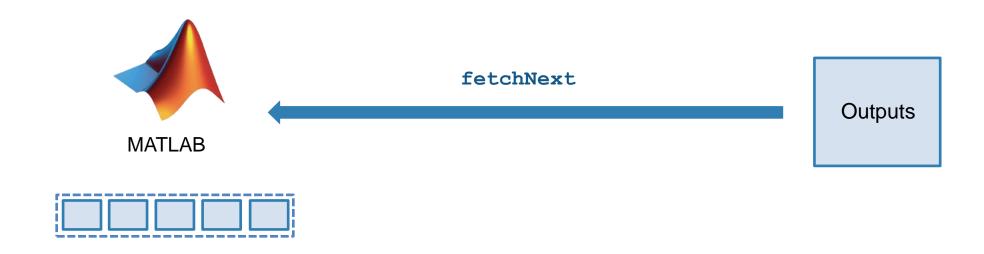

- Asynchronous execution on parallel workers
- Useful for "needle in a haystack" problems

```
for idx = 1:10
   f(idx) = parfeval(@magic,1,idx);
end

for idx = 1:10
   [completedIdx,value] = fetchNext(f);
   magicResults{completedIdx} = value;
end
```

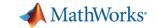

### DataQueue

Send data or messages from parallel workers back to the MATLAB client

Retrieve intermediate values and track computation progress

```
function a = parforWaitbar
D = parallel.pool.DataQueue;
h = waitbar(0, 'Please wait ...');
afterEach(D, @nUpdateWaitbar)
N = 200;
p = 1;
parfor i = 1:N
    a(i) = max(abs(eig(rand(400))));
    send(D, i)
end
    function nUpdateWaitbar(~)
        waitbar(p/N, h)
        p = p + 1;
    end
           4
end
                        Please wait ...
```

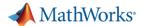

### Run multiple simulations in parallel with parsim

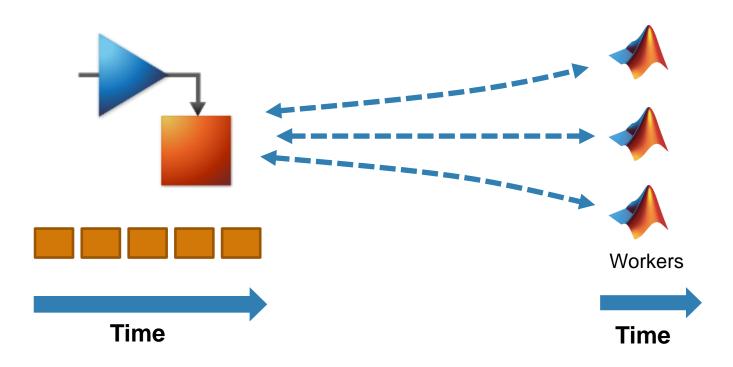

 Run independent Simulink simulations in parallel using the parsim function

```
for i = 10000:-1:1
    in(i) = Simulink.SimulationInput(my_model);
    in(i) = in(i).setVariable(my_var, i);
end
out = parsim(in);
```

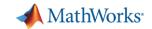

### Scaling MATLAB applications and Simulink simulations

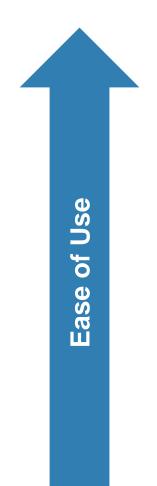

Automatic parallel support in toolboxes

Common programming constructs

Advanced programming constructs

(spmd, labBarrier, ...)

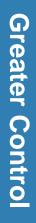

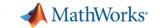

### Agenda

- Utilizing multiple cores on a desktop computer
- Accelerating applications with NVIDIA GPUs
- Scaling up to cluster and cloud resources
- Tackling data-intensive problems on desktops and clusters
- Summary and resources

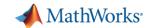

# Utilizing one or multiple GPUs

**Parallel Computing Toolbox** 

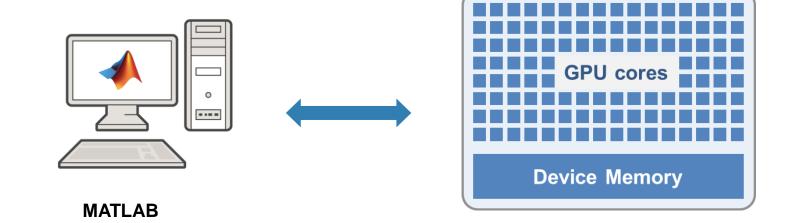

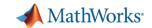

### Accelerating MATLAB applications with GPUs

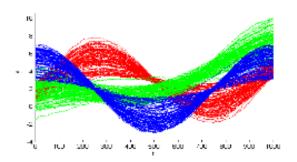

**10x speedup** *K-means clustering algorithm* 

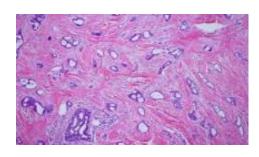

14x speedup template matching routine

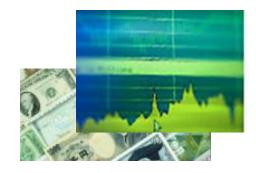

**12x speedup** using Black-Scholes model

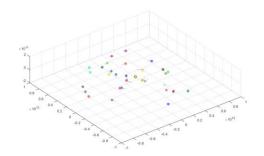

**44x speedup** simulating the movement of celestial objects

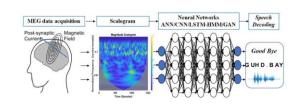

**10x speedup** deep learning training

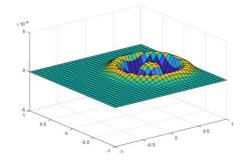

**77x speedup** wave equation solving

More info on running MATLAB functions on a GPU

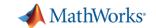

# Speed-up using NVIDIA GPUs

- Ideal Problems
  - massively parallel and/or vectorized operations
  - computationally intensive
- Hundreds of GPUsupported functions
- Use gpuArray and gather to transfer data between CPU and GPU

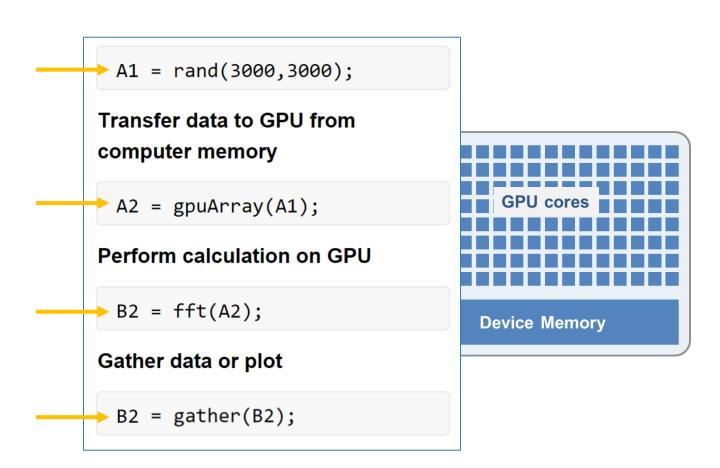

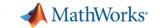

### Agenda

- Utilizing multiple cores on a desktop computer
- Accelerating applications with NVIDIA GPUs
- Scaling up to cluster and cloud resources
- Tackling data-intensive problems on desktops and clusters
- Summary and resources

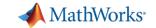

# Parallel computing paradigm

Clusters and clouds

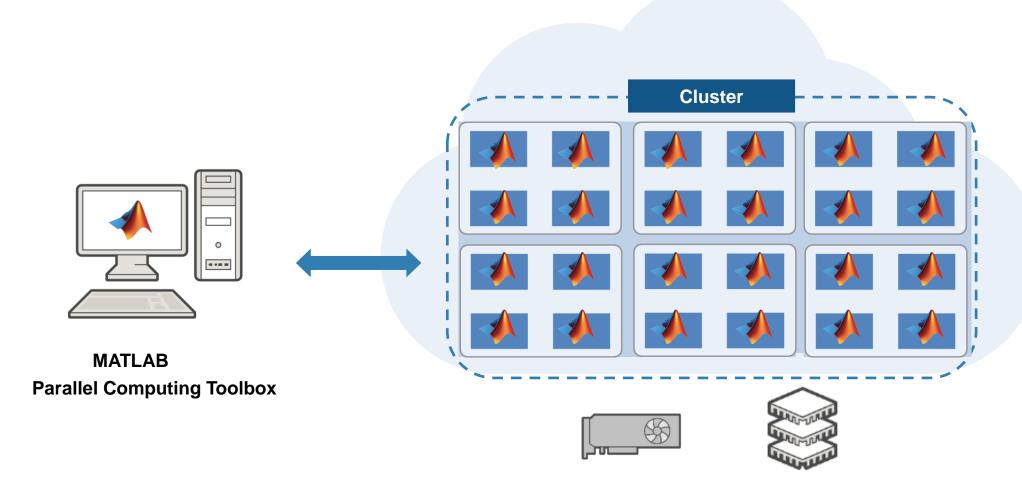

**MATLAB Parallel Server** 

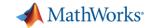

### Scale to cluster and cloud

- Use MATLAB Parallel Server
- Change hardware without changing algorithm
- Cross-platform submission

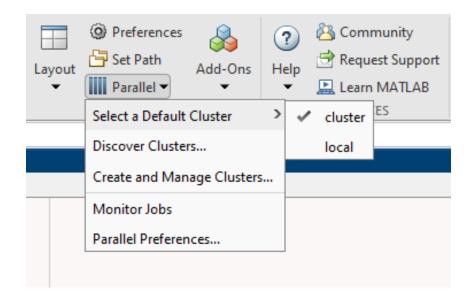

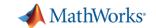

### batch simplifies offloading computations

### Submit jobs to the cluster

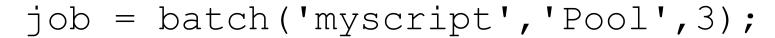

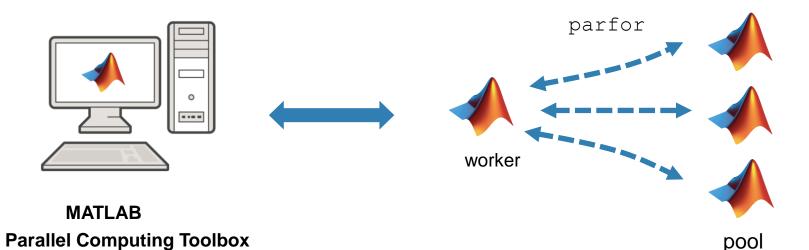

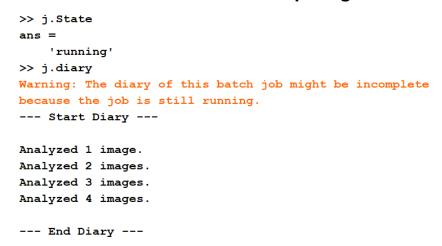

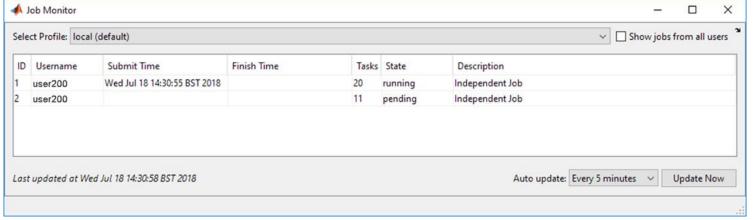

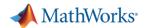

### batch simplifies offloading computations

Submit jobs to the cluster

job = batchsim(in, 'Pool', 3);

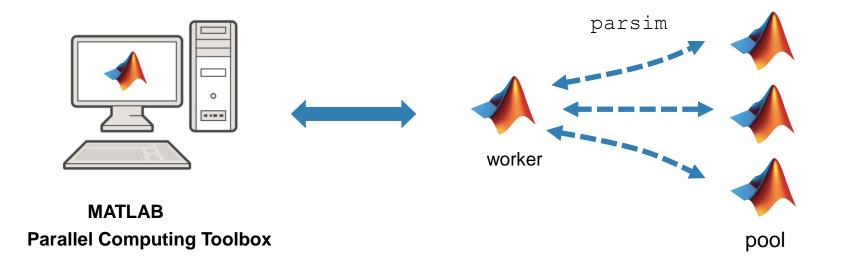

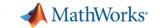

### Agenda

- Utilizing multiple cores on a desktop computer
- Accelerating applications with NVIDIA GPUs
- Scaling up to cluster and cloud resources
- Tackling data-intensive problems on desktops and clusters
- Summary and resources

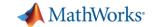

# Big data workflows

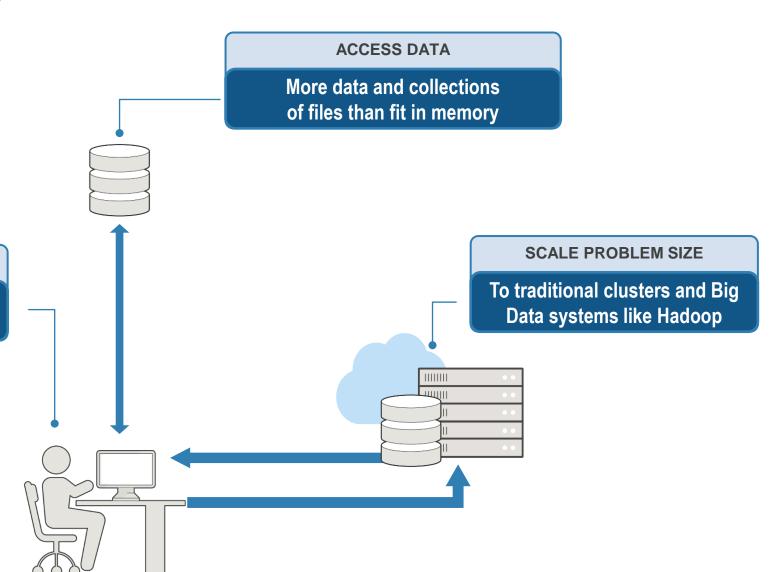

**DEVELOP & PROTOTYPE ON THE DESKTOP** 

Adapt traditional processing tools or learn new tools to work with Big Data

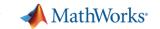

### tall arrays

- New data type designed for data that doesn't fit into memory
- Lots of observations (hence "tall")
- Looks like a normal MATLAB array
  - Supports numeric types, tables, datetimes, strings, etc.
  - Supports several hundred functions for basic math, stats, indexing, etc.
  - Statistics and Machine Learning Toolbox support (clustering, classification, etc.)

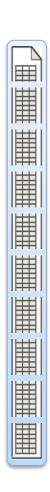

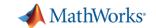

### tall arrays

- Automatically breaks data up into small "chunks" that fit in memory
- Tall arrays scan through the dataset one "chunk" at a time

```
tt = tall(ds)
mDep = mean(tt.DepDelay,'omitnan')
mDep = gather(mDep)
```

 Processing code for tall arrays is the same as ordinary arrays

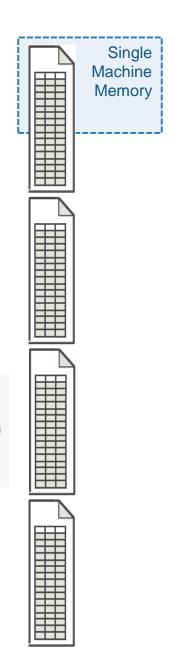

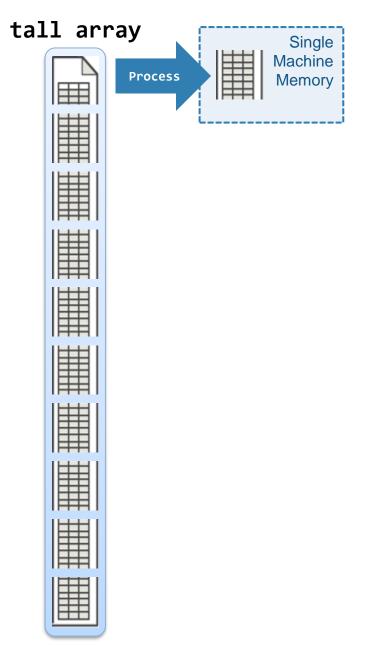

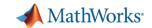

### tall arrays

- With Parallel Computing Toolbox, process several "chunks" at once
- Can scale up to clusters with MATLAB Parallel Server

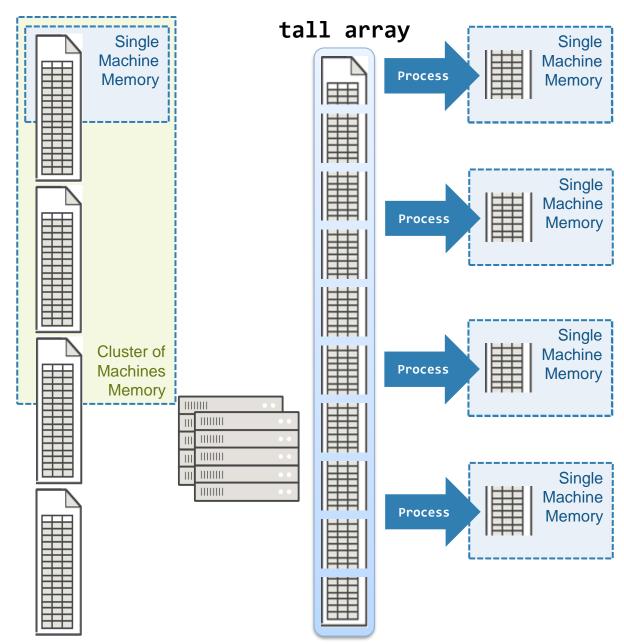

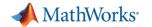

### distributed arrays

- Distribute large matrices across workers running on a cluster
- Support includes matrix manipulation, linear algebra, and signal processing
- Several hundred MATLAB functions overloaded for distributed arrays

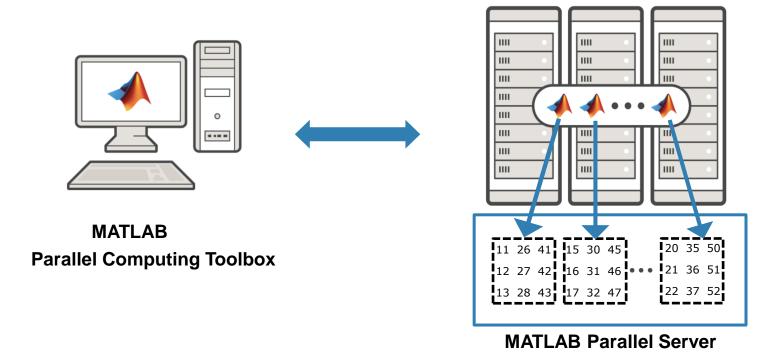

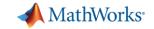

### distributed arrays

### Develop and prototype locally and then scale to the cluster

# MATLAB Parallel Computing Toolbox

```
% prototype with a small data set
parpool('local')
% Read the data - read in part of the data
ds = datastore('colchunk_A_1)csv');
% Send data to workers
dds = distributed(ds);
% Run calculations
A = sparse(dds.i, dds.j, dds.v);
x = A \ distributed.ones(n^2, 1);
% Transfer results to local workspace
xg = gather(x);
```

### **MATLAB Parallel Server**

```
% prototype with a large data set
parpool('cluster');

% Read the data - read the whole dataset
ds = datastore('colchunk_A_*.csv');

% Send data to workers
dds = distributed(ds);

% Run calculations
A = sparse(dds.i, dds.j, dds.v);
x = A \ distributed.ones(n^2, 1);

% Transfer results to local workspace
xg = gather(x);
```

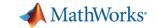

### Agenda

- Utilizing multiple cores on a desktop computer
- Accelerating applications with NVIDIA GPUs
- Scaling up to cluster and cloud resources
- Tackling data-intensive problems on desktops and clusters
- Summary and resources

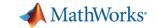

### Summary

Leverage parallel computing without needing to be parallel expert

Speed up the execution of MATLAB applications using additional hardware

Develop parallel applications on the desktop, easily scale to clusters as needed

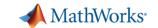

### Some other valuable resources

- Getting started with parallel computing
  - Parallel Computing Toolbox
  - Performance and Memory
  - MATLAB with GPUs

- Scaling to the cluster and cloud
  - MATLAB Parallel Server
  - MATLAB Parallel Server on the cloud
  - Big data with MATLAB

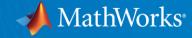

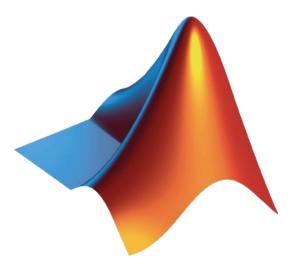

MATLAB and Simulink are registered trademarks of The MathWorks, Inc. See <a href="https://www.mathworks.com/trademarks">www.mathworks.com/trademarks</a> for a list of additional trademarks. Other product or brand names may be trademarks or registered trademarks of their respective holders. © 2020 The MathWorks, Inc.